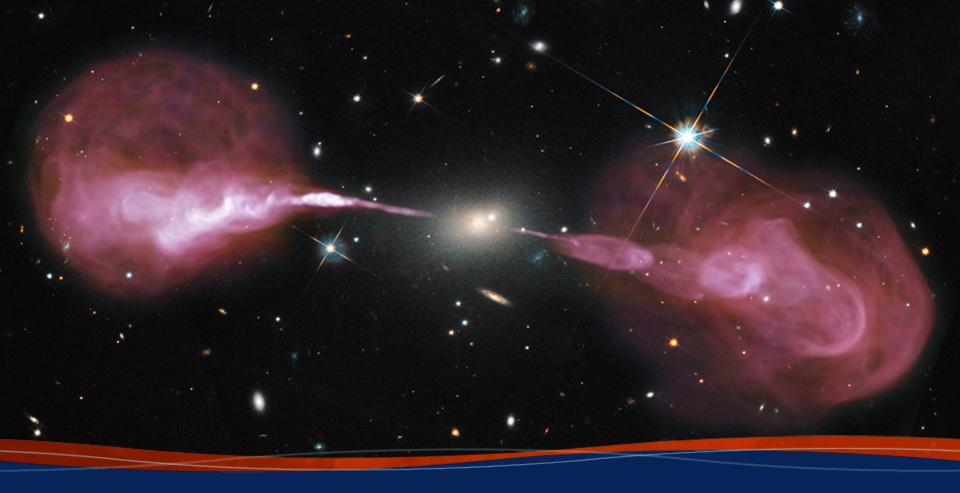

# VLA and VLBA Proposal Preparation Emmanuel Momjian

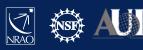

# Creating NRAO/LBO/GBO proposals

- Proposal Submission Tool (PST)
  - VLA, VLBA, GBT, but ...
  - for ALMA, use ALMA OT
- Many elements in the PST are common to the VLA, VLBA, and the GBT. However, differences will be noted as needed.
- Accessing the PST
  - You must be registered at my.nrao.edu

# Creating an NRAO/LBO/GBO proposal

Register and login at my.nrao.edu

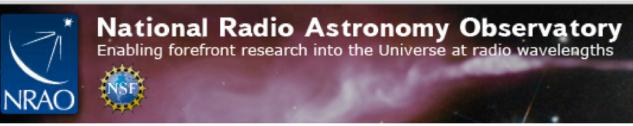

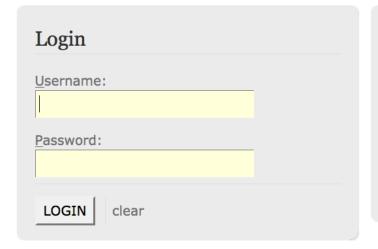

# Register for an Account Accounts are used by astronomers to create and submit proposals, prepare for observations, and gain access to proprietary data from the archive. REGISTER Lost your Username or Password? You can reset it online. If you need help, please email us.

Staff | Policies | Diversity

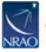

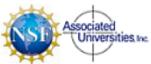

The National Radio Astronomy Observatory is a facility of the National Science Foundation operated under cooperative agreement by Associated Universities, Inc.

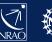

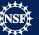

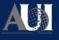

## my.nrao.edu

- Gives access to various services:
  - Proposal preparation
    - Allows creating and submitting new proposals
    - Gives access to all proposals you are associated with regardless of your role (PI, co-I, contact author, reviewer)
  - Data Processing
  - VLA Observation Preparation Tool (OPT)
  - The VLA, VLBA, GBT data archive

## my.nrao.edu

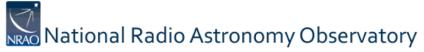

**Dashboard** 

Proposals

**Data Processing** 

**Obs Prep** 

Helpdesk

**Profile** 

Hi, Galactico

Sign Out

Monday 03 July 2017

Help

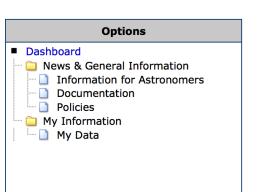

#### DASHBOARD

#### **Web Browser**

We recommend using the Firefox web browser for the Proposal Submission Tool (PST).

Warning: there are problems uploading files to the PST with Safari.

#### **User Accounts**

Please remember to update your user profile, especially if you have moved to a new institution.

Do not create a new account.

#### **Telescope News**

Next Proposal Deadline: August 01, 2017 5 PM EDT (21 hours UT) in 29 days

Proposal Finder Tool - Search cover sheets of approved NRAO telescope proposals.

Important All proposal authors must be registered users

Important Information for VLA/GBT/VLBA/HSA/VLBI Proposers

VLA Configuration Plans and Proposal Deadlines

Proposal Help Desk

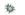

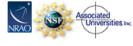

The National Radio Astronomy Observatory is a facility of the National Science Foundation operated under cooperative agreement by Associated Universities, Inc.

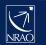

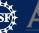

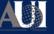

# Timeline: Proposal Deadlines

- Two per year: Typically February I and August I
- Next deadline: August 1<sup>st</sup> for 2020A (i.e., first half of 2020).
- The VLA configurations in 2020A are
  - C (2<sup>nd</sup> most compact,  $B_{\text{max}}$ =3.4 km), and
  - B (2<sup>nd</sup> most extended,  $B_{\text{max}}$ =11.1 km).
- Note: Director's Discretionary Time proposals are not subject to these deadlines (more on this later).

#### Timeline: After deadline

- Proposals are evaluated by the Science Review Panels (SRPs) and the Time Allocation Committee (TAC)
- Observers are informed of allocated time (if any) and scientific priority (A, B or C) in a "disposition letter" about a month before next call.
- Proposal scheduling priorities:
  - A: Highest priority, most likely to be observed;
  - B: Next highest priority, scheduled on best effort basis;
  - C: Filler time
- For VLA: Schedules can be submitted about a month before configuration.
  - If needed, schedules can be made in advance as a Test project in the OPT to seek advise/validation.
- For VLBA: Schedules can be submitted once disposition letter goes out.

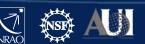

# Types of proposals

- Proposals submitted at deadlines:
  - Regular (< 200h)  $\le 4$  pages science justification
  - Large (≥ 200h) ≤ 10 pages science justification; requires data reduction and release plan
  - Triggered ≤ 4 pages science justification
    - pre-planned observations of transients whose event times are unknown a priori; well-defined triggering criteria are required
- Director's Discretionary Time
  - Not tied to proposal deadline, limited time request
  - For a Target of Opportunity (unexpected, unpredicted, e.g. supernova in nearby galaxy) or
  - Exploratory Time for high risk/high yield or last minute projects
    - Must have a good reason for why this was not proposed at a regular deadline.

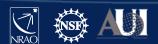

# Log into my.nrao.edu and go to "Proposals"

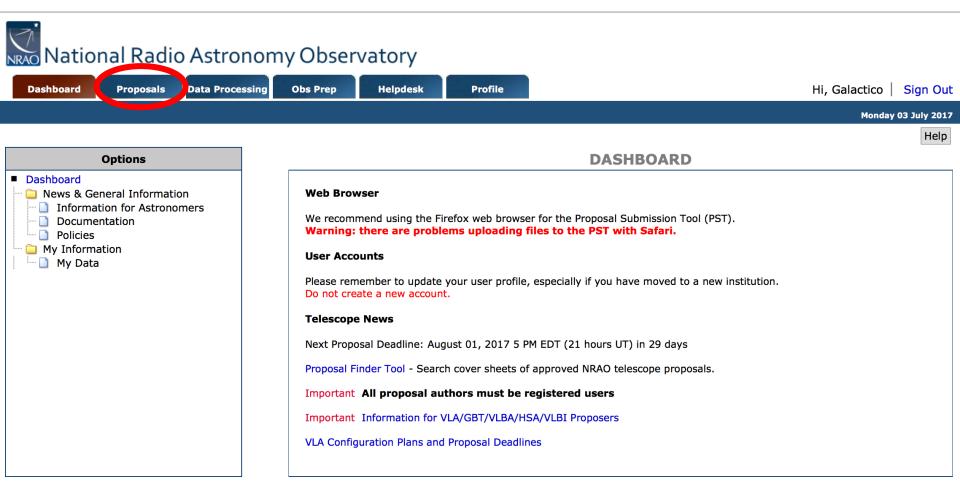

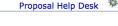

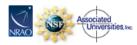

The National Radio Astronomy Observatory is a facility of the National Science Foundation operated under cooperative agreement by Associated Universities, Inc.

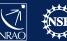

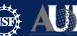

# Click on "New Proposal"

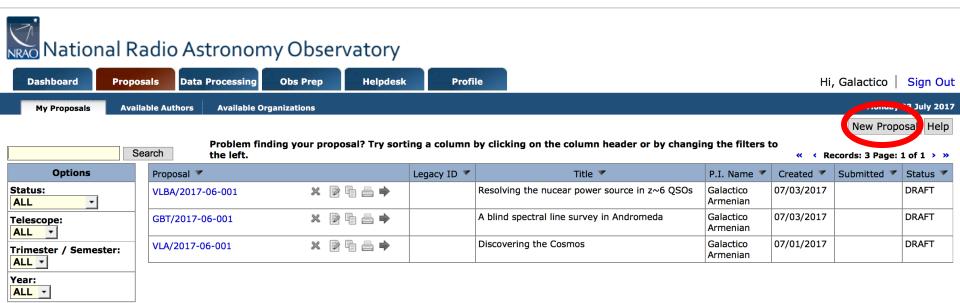

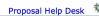

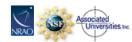

The National Radio Astronomy Observatory is a facility of the National Science Foundation operated under cooperative agreement by Associated Universities, Inc.

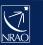

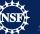

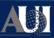

# Select type of proposal and then "Create"

**Data Processing** Sign Out **Dashboard** Hi, Galactico My Proposals **Available Authors Available Organizations** ○ GBT VLA

GMVA

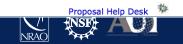

VLBA/HSA

# "Blank" proposal now appears in "My Proposals"

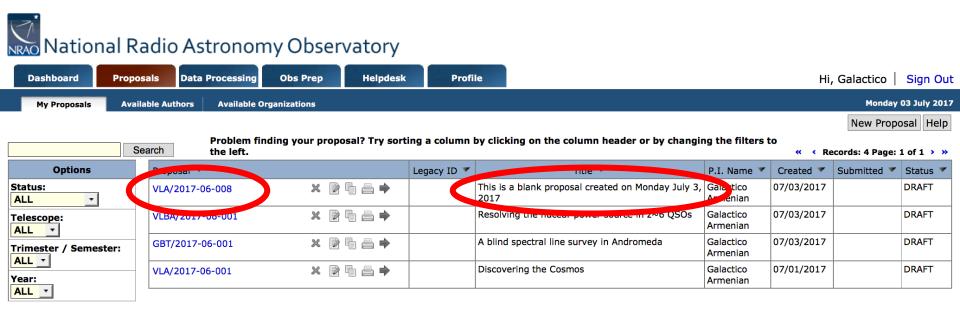

Click on the name of the proposal to see its subsections and edit them.

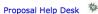

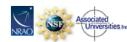

The National Radio Astronomy Observatory is a facility of the National Science Foundation operated under cooperative agreement by Associated Universities, Inc.

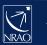

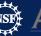

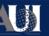

#### General information

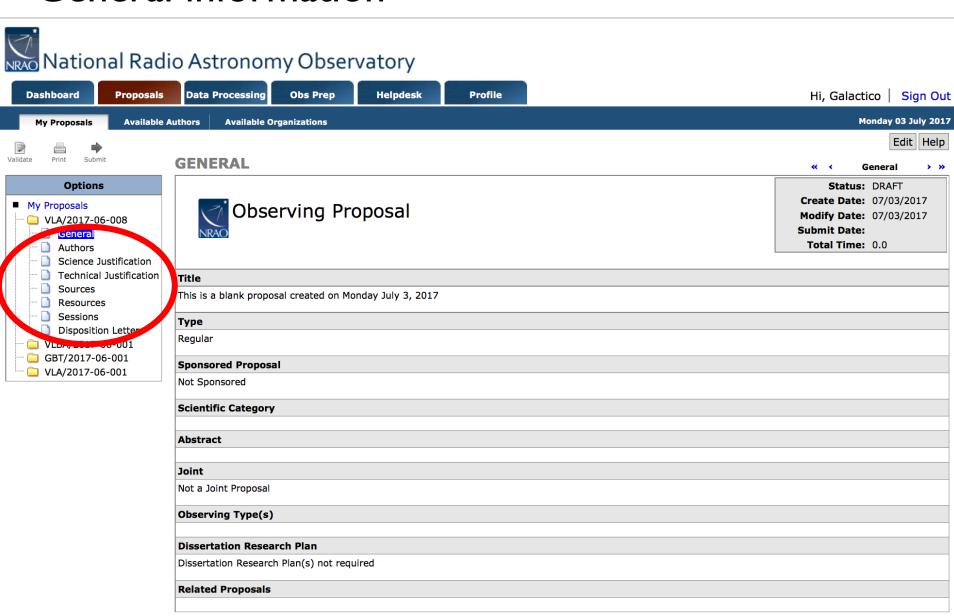

# Major Elements of a Proposal

- General (Title, Type, Abstract, etc....)
- Authors
- Science Justification
- Technical Justification
- Sources what do you want to observe
- Resources instrumental setup
- Sessions which of your sources do you want to observe with which of your resources
- Disposition Letter (will contain a copy of the disposition letter after the proposal review process)

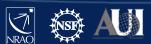

#### Click "Edit"

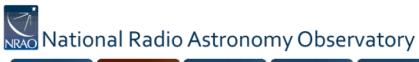

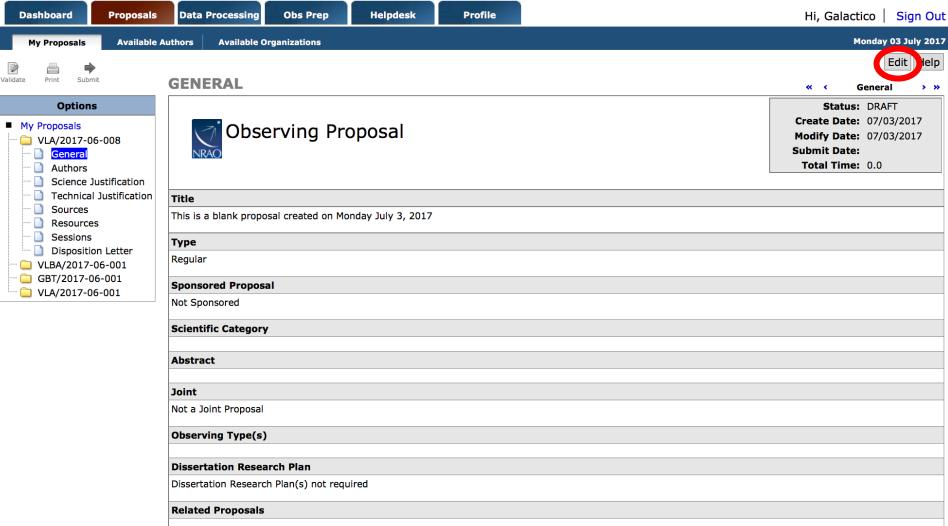

#### General section

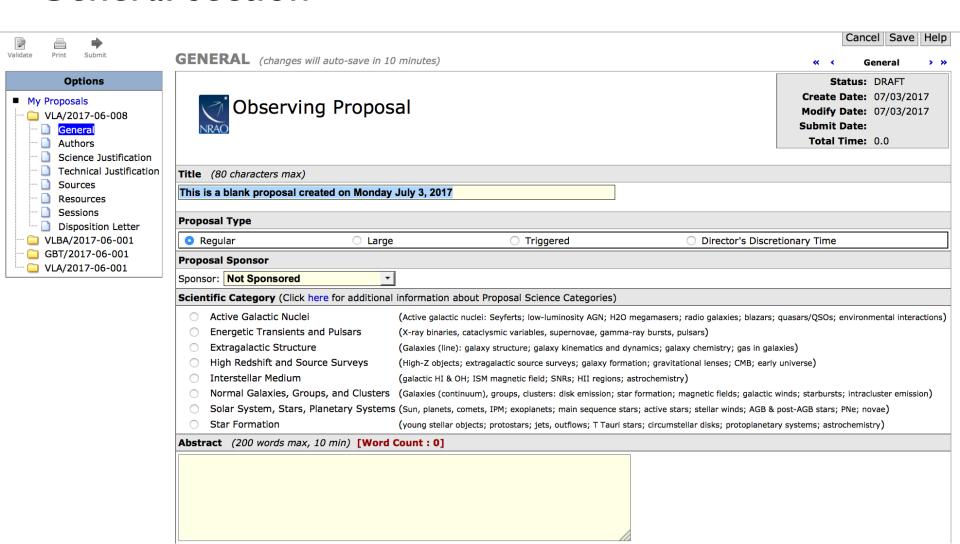

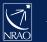

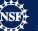

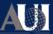

## General section

| Joint                        |                                  |                                                                            |
|------------------------------|----------------------------------|----------------------------------------------------------------------------|
| If you are submitting a join | nt proposal please see the instr | uctions here.                                                              |
| GBT                          |                                  |                                                                            |
| □ VLBA                       |                                  |                                                                            |
| ☐ HST Orbits Request         | ted 1 ▲▼                         |                                                                            |
| Swift Ksec. 0                | ▲ ▼                              |                                                                            |
| Chandra Ksec. 0              | <b>_ ▲ ▼</b>                     |                                                                            |
| Observing Type(s)            |                                  |                                                                            |
| ☐ Continuum                  | Spectroscopy                     | □ Polarimetry                                                              |
| ☐ Single Pointing(s)         | ☐ Grid Mapping/Mosaicing         | ☐ OTF Mapping                                                              |
| ☐ Sun                        | Monitoring                       | ☐ Solar System                                                             |
| ☐ High Time Resolution       | Pulsar                           | Radar                                                                      |
| Geodesy                      | Astrometry                       | □ VLA Subarrays                                                            |
| ☐ Other                      |                                  |                                                                            |
| Dissertation Research P      | lan                              |                                                                            |
|                              |                                  | nust be set on the Author's page.<br>hor is marked "Observing For Thesis". |
| Related Proposals            |                                  |                                                                            |
|                              |                                  |                                                                            |
|                              |                                  |                                                                            |

#### General section

☐ Swift

Ksec. 0

Chandra Ksec.

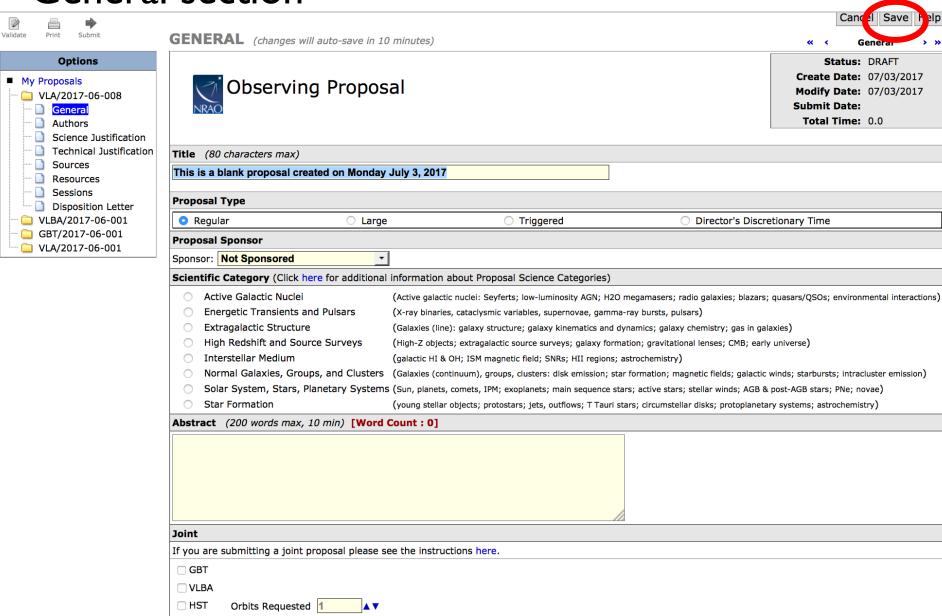

#### **Authors Section**

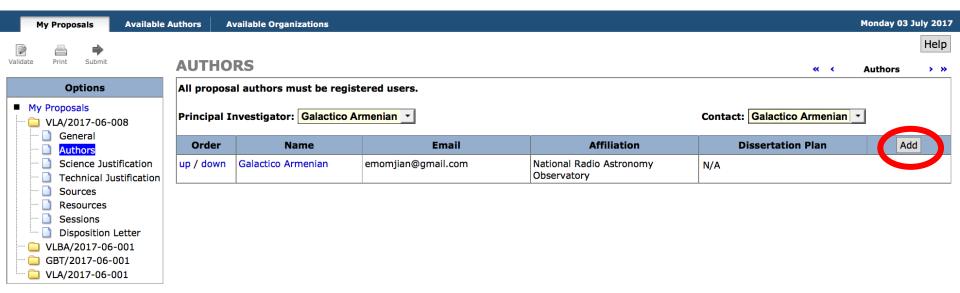

- Will automatically have you as PI and Contact author.
- Add authors with Add button
  - Co-authors need to be in the my.nrao.edu database.
- Move authors up and down on list by using up/down
- Can reassign PI and Contact author

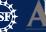

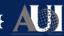

# Scientific Justification Section

Click "Add" to upload your Scientific Justification (PDF or txt file)

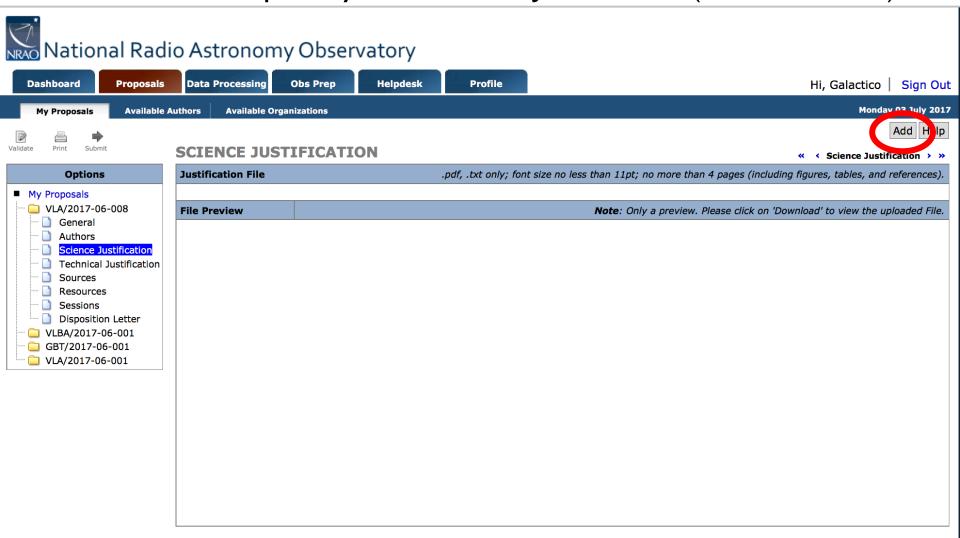

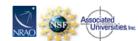

#### Sources Section

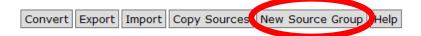

Sources

Sources

#### **SOURCES**

Proposers must specify their source lists (or potential targets) in full with the exception of Triggered proposals where the targets are unknown a priori.

NOTE: If you update a source group after it has been attached to a session, you may have to un-attach and re-attach the source group for the changes to take effect.

| Order | Name | Position | Velocity |  |
|-------|------|----------|----------|--|
|       |      |          |          |  |

#### Sources can be added in three ways

- Creating "New Source Group" then:
  - add manually
  - search in NED/SIMBAD
- Copy from old proposal ("Copy Sources")
- Load from local data file ("Import")

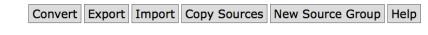

#### **SOURCES**

Proposers must specify their source lists (or potential targets) in full with the exception of Triggered proposals where the targets are unknown a priori.

NOTE: If you update a source group after it has been attached to a session, you may have to un-attach and re-attach the source group for the changes to take effect.

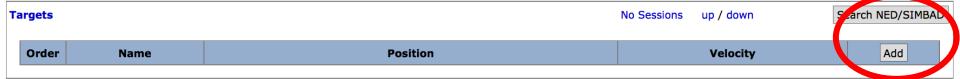

## Sources Section

| gets              |         |                   |           |             | No Sessions up | / down      | Search NED/SIN |
|-------------------|---------|-------------------|-----------|-------------|----------------|-------------|----------------|
| Order             | Name    |                   | Position  |             | ,              | Velocity    | Add            |
|                   |         | Coordinate System |           | Equatorial  | Convention     | Optical     | ·              |
|                   |         | Equinox           |           | J2000       |                |             |                |
|                   |         | Right             | Value:    | 16:42:58.80 | Ref. Frame     | Barycentric |                |
| up / down         | 3C345   | Acsension         | Range(±): | 00:00:00.0  |                |             |                |
|                   |         | Declination       | Value:    | +39:48:36.9 | Redshift       | 0.59280     |                |
|                   |         |                   | Range(±): | 0.00:00:00  |                |             |                |
|                   |         | Calibrator        |           | N           |                |             |                |
|                   |         | Coordinate System |           | Equatorial  | Convention     | Optical     |                |
|                   |         | Equinox           |           | J2000       |                |             |                |
|                   |         | Right             | Value:    | 12:18:57.50 | Ref. Frame     | Barycentric |                |
| up / down NGC4258 | NGC4258 | Acsension         | Range(±): | 0.00:00:00  |                |             |                |
|                   |         | Darker tier       | Value:    | +47:18:14.3 | Redshift       | 0.001541    |                |
|                   |         | Declination       | Range(±): | 00:00:00.0  |                |             |                |
|                   |         | Calibrator        |           | N           |                |             |                |

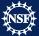

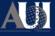

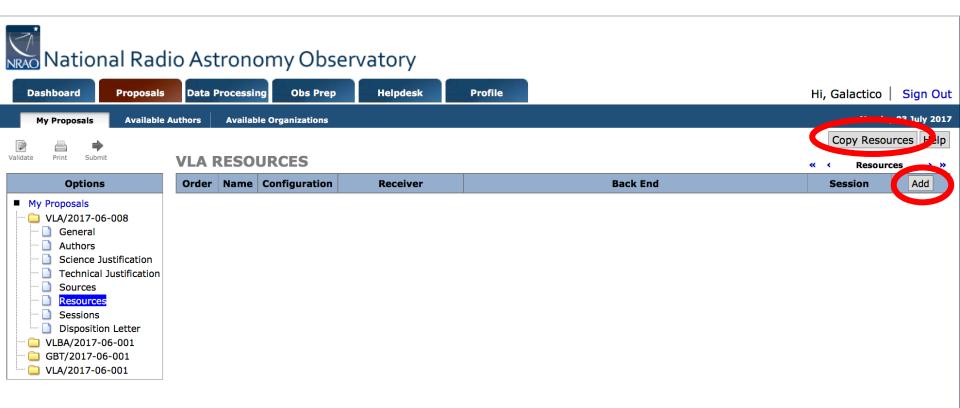

- Click on "Copy Resources" if you want to copy from another proposal, or
- Click on "Add".

#### Adding a resource for continuum science:

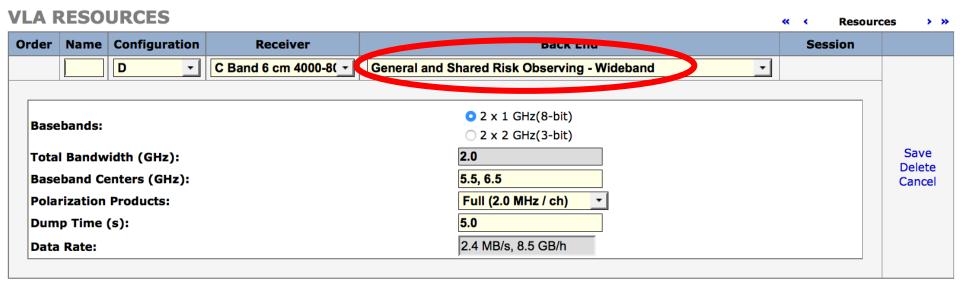

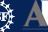

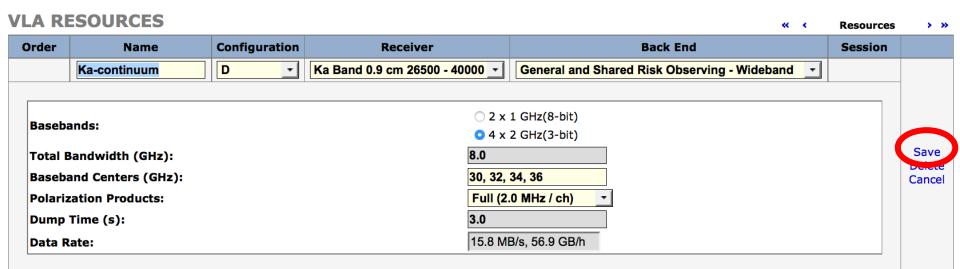

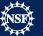

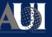

#### Adding a resource for spectral-line science:

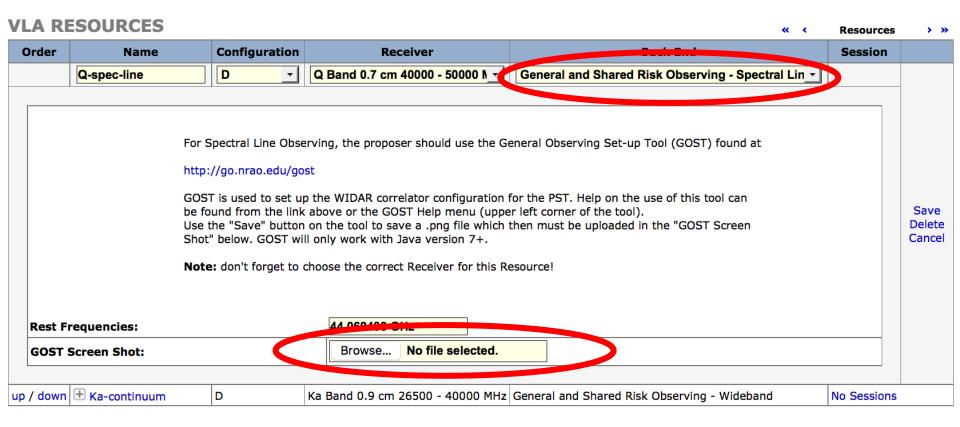

# GOST (General Observing Setup Tool)

## go.nrao.edu/gost

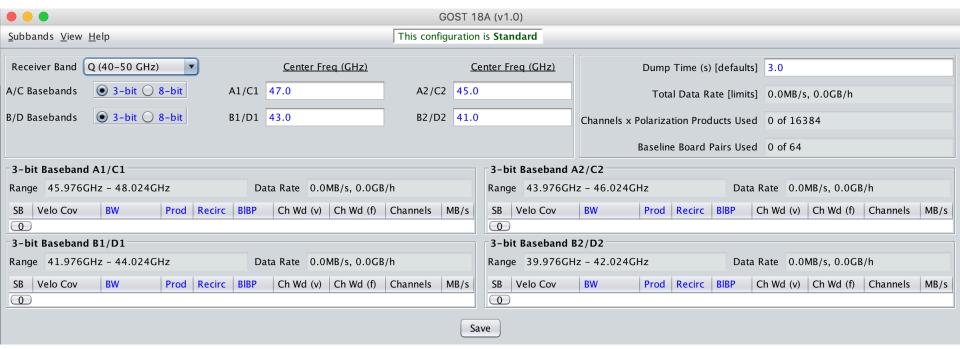

- click Subbands → Template... then adjust subband size, polarizations desired, recirculation and baseband pair stacking (BIBP) – recirculation and BIBP can be used to increase spectral resolution
- click Subbands → Fill 16 Subbands (or Fill 32 Subbands for 3 bit) → All A/C (or All B/D...)
- Refer to GOST section of "VLA Proposing Guide" at go.nrao.edu/vla-prop, especially "GOST Usage Hints"

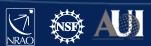

# GOST (General Observing Setup Tool)

### go.nrao.edu/gost

For the spectral line of interest at Q-band, using:

- 8-bit samplers
- 4 MHz subband with 2048 channels (use Recirc and BIBP)
- Full polarization products
- May add wide-band subbands for continuum (based on the science)
- Note: blue color fields give drop-down menus.
- Once done, save as a 'png' file and upload it to the spectral line resource

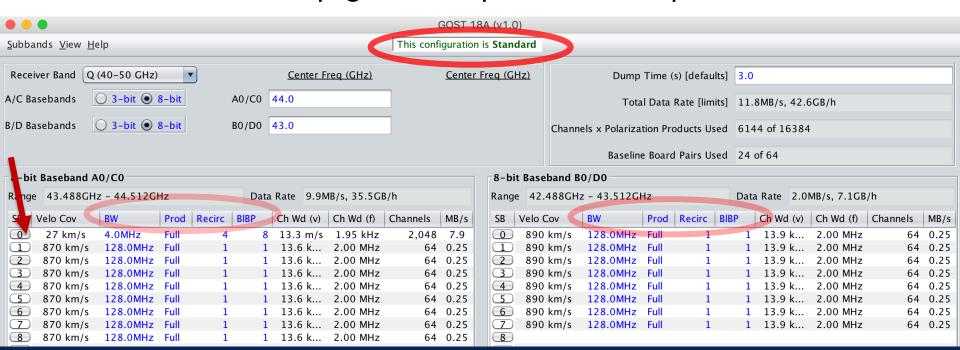

#### Once done, it will look like:

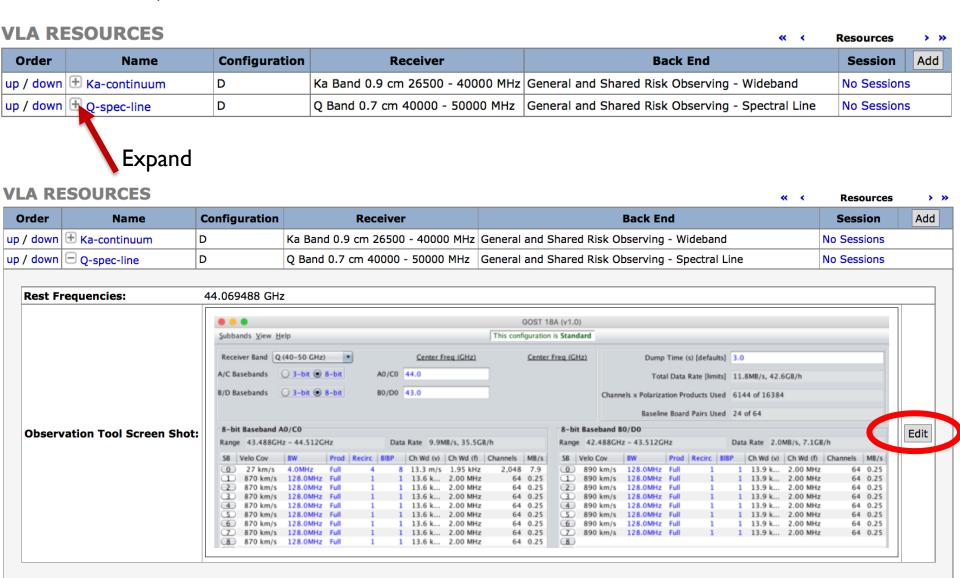

# Sessions-- connecting the Sources and Resources

#### ...and some other details

#### **SESSIONS**

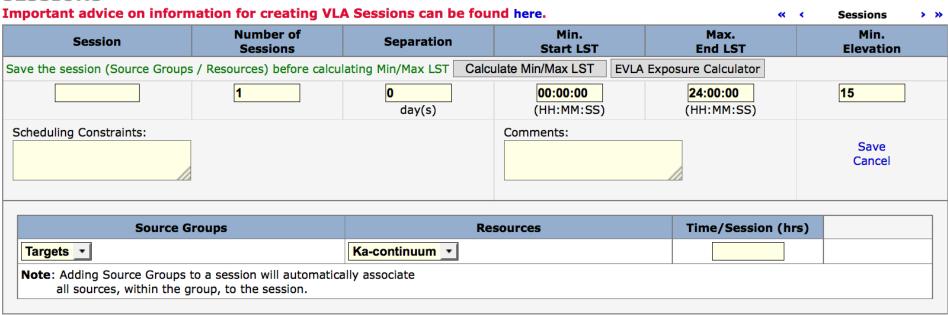

- Click "New Session" on the top right
- Enter name and number and separation of epochs, and LST range on top line
- Click Add
  - Select a source group and a resource
  - Enter time per session

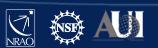

New Session

Help

#### Sessions

#### **SESSIONS**

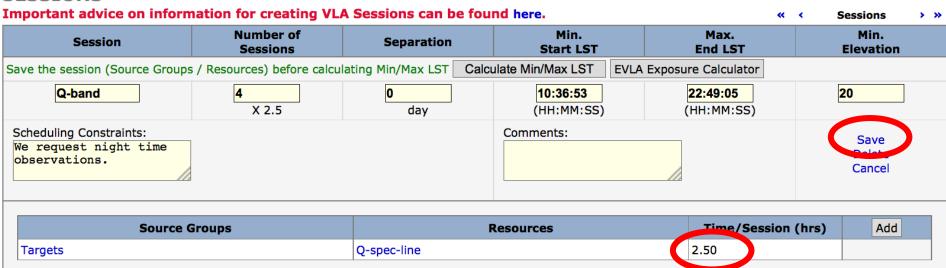

Note that this number, and the number of sessions are based on the sensitivity calculations and overhead assumptions. Stay tuned....

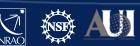

# Technical Justification — I

See 'Guide to Proposing for the VLA' for an example: go.nrao.edu/vla-prop

| 1 5                                                                                                    | Save H.II                       |
|----------------------------------------------------------------------------------------------------|---------------------------------|
| TECHNICAL JUSTIFICATION                                                                                                    | « 〈 Technical Justification 〉 〉 |
| VLA Technical Justification                                                                                                    |                                 |
| Use this page to specify how the technical set-up requested for your proposal enables the scientific goals to relevant for your proposal then enter "NA" into the textbox. The links within each box provide information of                                                                                                    |                                 |
| Are the data to be combined with those from other configurations or radio telescopes, if so, please specify:                                                                                                    |                                 |
| http://go.nrao.edu/combine                                                                                                    |                                 |
| Explain the reason for the array configuration(s) requested. Include the angular extent of the source and the largest angular size (LAS) to be measured:                                                                                                    |                                 |
| http://go.nrao.edu/vla-res                                                                                                    |                                 |
| Give possible scheduling constraints. Issues that should be addressed:  1. Are targets nighttime/daytime for the configurations proposed (possibly important for low-frequency interference or high frequency phase stability)?  2. What will be the target elevation (possibly important for high-frequency calibration and overhead)?  3. What is the required date for coordinated or fixed-date observations?  4. Are there dates that should be excluded, e.g. for proximity to the Sun?  5. For Large projects, what is the total number of passes required at a given LST? |                                 |
| http://go.nrao.edu/vla-plan                                                                                                    |                                 |
| If you entered a minimum / maximum LST different from the calculated value for any session, you must justify the values here:                                                                                                    |                                 |
| Explain choice of receiver(s) requested: http://go.nrao.edu/vla-frq                                                                                                    |                                 |
| Describe the choice of samplers and the correlator set-up(s) requested. For spectral line observations also provide details such as:  - Velocity/frequency span of the line(s).  - Velocity/frequency resolution needed.  - Subband width(s) and channel numbers to be used for each line.  - Rest and sky frequencies of interest.                                                                                                    |                                 |
| http://go.nrao.edu/vla-samplers                                                                                                    |                                 |

http://go.nrao.edu/vla-obsline

# Technical Justification — I

## go.nrao.edu/vla-res

| Configuration                       | Α                                                                    | В    | С                  | D                                                              | Α    | В    | С                  | D     |
|-------------------------------------|----------------------------------------------------------------------|------|--------------------|----------------------------------------------------------------|------|------|--------------------|-------|
| B <sub>max</sub> (km <sup>1</sup> ) | 36.4                                                                 | 11.1 | 3.4                | 1.03                                                           | 36.4 | 11.1 | 3.4                | 1.03  |
| B <sub>min</sub> (km <sup>1</sup> ) | 0.68                                                                 | 0.21 | 0.035 <sup>5</sup> | 0.035                                                          | 0.68 | 0.21 | 0.035 <sup>5</sup> | 0.035 |
| Band                                | nd Synthesized Beamwidth θ <sub>HPBW</sub> (arcsec) <sup>1,2,3</sup> |      |                    | Largest Angular Scale θ <sub>LAS</sub> (arcsec) <sup>1,4</sup> |      |      |                    |       |
| 74 MHz (4)                          | 24                                                                   | 80   | 260                | 850                                                            | 800  | 2200 | 20000              | 20000 |
| 350 MHz (P)                         | 5.6                                                                  | 18.5 | 60                 | 200                                                            | 155  | 515  | 4150               | 4150  |
| 1.5 GHz (L)                         | 1.3                                                                  | 4.3  | 14                 | 46                                                             | 36   | 120  | 970                | 970   |
| 3.0 GHz (S)                         | 0.65                                                                 | 2.1  | 7.0                | 23                                                             | 18   | 58   | 490                | 490   |
| 6.0 GHz (C)                         | 0.33                                                                 | 1.0  | 3.5                | 12                                                             | 8.9  | 29   | 240                | 240   |
| 10 GHz (X)                          | 0.20                                                                 | 0.60 | 2.1                | 7.2                                                            | 5.3  | 17   | 145                | 145   |
| 15 GHz (Ku)                         | 0.13                                                                 | 0.42 | 1.4                | 4.6                                                            | 3.6  | 12   | 97                 | 97    |
| 22 GHz (K)                          | 0.089                                                                | 0.28 | 0.95               | 3.1                                                            | 2.4  | 7.9  | 66                 | 66    |
| 33 GHz (Ka)                         | 0.059                                                                | 0.19 | 0.63               | 2.1                                                            | 1.6  | 5.3  | 44                 | 44    |
| 45 GHz (Q)                          | 0.043                                                                | 0.14 | 0.47               | 1.5                                                            | 1.2  | 3.9  | 32                 | 32    |

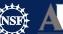

# Technical Justification – I

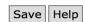

| TECHNICAL JUSTIFICATION                                                                                                    |  |
|----------------------------------------------------------------------------------------------------|--|
| VLA Technical Justification                                                                                                    |  |
| Use this page to specify how the technical set-up requested for your proposal enables the scientific goals to relevant for your proposal then enter "NA" into the textbox. The links within each box provide information of                                                                                                    |  |
| Are the data to be combined with those from other configurations or radio telescopes, if so, please specify:<br>http://go.nrao.edu/combine                                                                                                    |  |
| Explain the reason for the array configuration(s) requested. Include the angular extent of the source and the largest angular size (LAS) to be measured:  http://go.nrao.edu/vla-res                                                                                                    |  |
| Give possible scheduling constraints. Issues that should be addressed:  1. Are targets nighttime/daytime for the configurations proposed (possibly important for low-frequency interference or high frequency phase stability)?  2. What will be the target elevation (possibly important for high-frequency calibration and overhead)?  3. What is the required date for coordinated or fixed-date observations?  4. Are there dates that should be excluded, e.g. for proximity to the Sun?  5. For Large projects, what is the total number of passes required at a given LST?  http://go.nrao.edu/vla-plan |  |
| If you entered a minimum / maximum LST different from the calculated value for any session, you must justify the values here:                                                                                                    |  |
| Explain choice of receiver(s) requested: http://go.nrao.edu/vla-frq                                                                                                    |  |
| Describe the choice of samplers and the correlator set-up(s) requested. For spectral line observations also provide details such as:  - Velocity/frequency span of the line(s).  - Velocity/frequency resolution needed.  - Subband width(s) and channel numbers to be used for each line.  - Rest and sky frequencies of interest.  http://go.nrao.edu/vla-samplers http://go.nrao.edu/widar                                                                                                    |  |

http://go.nrao.edu/vla-obsline

## Technical Justification — I

- VLA has two separate sampler sets:
  - Two 8-bit sampler pairs, each pair covering 1024 MHz
    - Total of 2048 MHz BW, per polarization
  - Four 3-bit sampler pairs, each pair covering 2048 MHz.
    - Total of 8192 MHz BW, per polarization
- 8-bit paths primarily for low frequency bands (P, L, S)
  - 90cm, 20cm, 10cm bands
- 3-bit paths primarily for high frequency bands (C through Q)
  - 5cm, 3cm, 2cm, 1.3cm, 0.9cm, 0.7cm
- But: 3-bit samplers lose ~ 15% sensitivity.
  - If your science requires < 2 GHz BW, use the 8-bit samplers.</li>

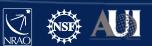

# Technical Justification - II

| Give the sensitivity required to achieve the science goal; include frequency or velocity width assumed:                                                                                                    |           |         |                   |          |        |  |
|----------------------------------------------------------------------------------------------------|-----------|---------|-------------------|----------|--------|--|
| nttp://go.nrao.edu/vla-rms                                                                                                    |           |         |                   |          |        |  |
| Give the required on-source integration time to achieve the required sensitivity, and total time including overhead; include considerations such as source confusion in compact configurations, RFI in the geostationary satellite belt, self-noise for strong sources; if the overhead assumed is different from that given by the exposure calculator, please explain:                                                                                                    |           |         |                   |          |        |  |
| Please upload exposure calculator graphic(s). Multiple files should be uploaded if there are multiple resources. Use the "Save" button on the tool to save a pdf                                                                                                    |           | No file | No file selected. |          | Upload |  |
| ile which can then be uploaded using the browse/upload buttons to the right.                                                                                                    | File Name | Size    |                   |          |        |  |
| http://go.nrao.edu/ect                                                                                                    | File Name | Size    | delete            | download |        |  |
| Note correlator dump time, data rate, and total volume of all raw dat expected (not just the on-source fraction); for data rates in excess of 25 MB/s, please provide additional justification for why this data rate is required (for simple experiments, the data rates are calculated for each correlator setup in the GOST good and for wide-band observations, the PST gives the rate when a Resource is set up):                                                                                                    |           |         |                   |          |        |  |
| nttp://go.nrao.edu/tim-res                                                                                                    |           |         |                   |          |        |  |
| Use this space to tell the technical reviewer what expected imaging problems you might expect to see, due, e.g. to wide fractional bandwidths, ionosphere, nearby strong sources, complex source structure, etc. Please also let us know how you plan to ameliorate these imaging problems. This might include using particular kinds of software and computing resources, either at NRAO or your home institution. Other information that might be useful to the reviewer are whether the target can be self-calibrated, whether or not the images will be dynamic range limited, etc. |           |         |                   |          |        |  |
| http://go.nrao.edu/imaging                                                                                                    |           |         |                   |          |        |  |
| For polarimetric observations, note whether the observations require parallactic angle coverage, or whether an unpolarized source will be used to calibrate determine the D-terms:                                                                                                    |           |         |                   |          |        |  |
| http://go.nrao.edu/vla-pol                                                                                                    |           |         |                   |          |        |  |
| Note any potential problems with RFI in the proposed observations. Proximity to the geosynchronous satellite belt in the declination range from about 0 to -10 degrees should be noted.                                                                                                    |           |         |                   |          |        |  |
| nttp://go.nrao.edu/vla-rfi                                                                                                    |           |         |                   |          |        |  |
| If this is a joint external proposal (e.g., HST, Chandra, or Swift), please add any technical details about the external telescope here:                                                                                                    |           |         |                   |          |        |  |
| Note any other special technical considerations with either the setup or the data processing. RSRO proposals should use this section to describe who will fill the residency requirements for the proposal, along with a description of their technical expertise.                                                                                                    |           |         |                   |          |        |  |
| http://go.nrao.edu/vla-oss                                                                                                    |           |         |                   |          |        |  |
| nttp://go.nrao.edu/vla-capabilities                                                                                                    |           |         |                   |          |        |  |
|                                                                                                    |           |         |                   |          |        |  |
| If you entered a minimum / maximum LST different from the calculated value for any session, you must justify the values here:                                                                                                    |           |         |                   |          |        |  |

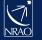

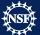

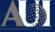

# VLA Exposure Calculator

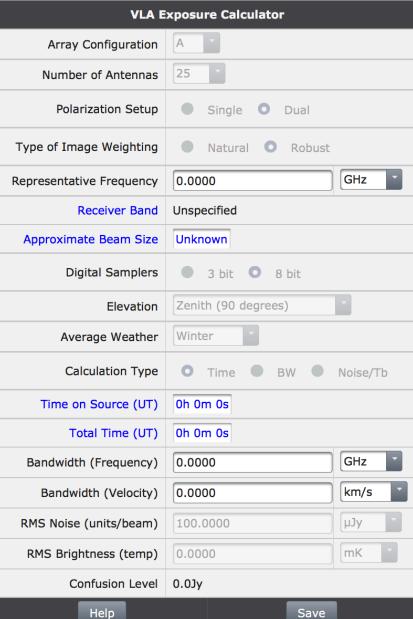

#### go.nrao.edu/ect

**Input center frequency** You must provide a value for Frequency. Press the <Tab> key afterwards to move to the Bandwidth field.

Input bandwidth

You must provide a value for Bandwidth. Press the <Tab> key to leave the field and perform the calculation.

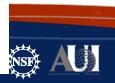

# VLA Exposure Calculator

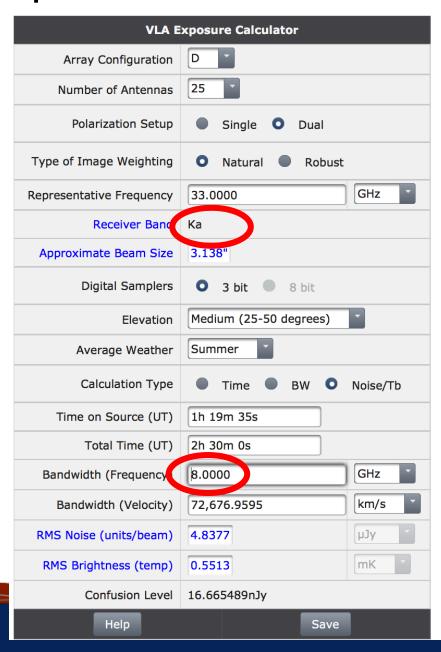

### go.nrao.edu/ect

Samplers have been switched to 3-bit

The calculations now reflect the use of the 3-bit digital samplers.

Compared to the 8-bit samplers there is about a 15% sensitivity penalty when using the 3-bit samplers.

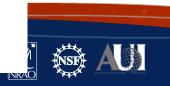

# VLA Exposure Calculator

#### go.nrao.edu/ect

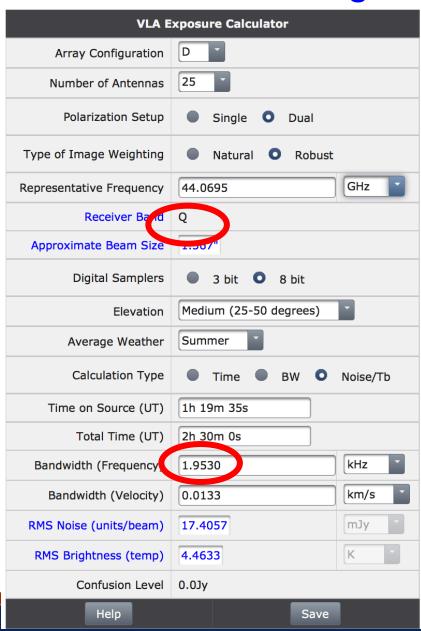

# Go back to "General" and see that the total time is filled in after setting the sessions

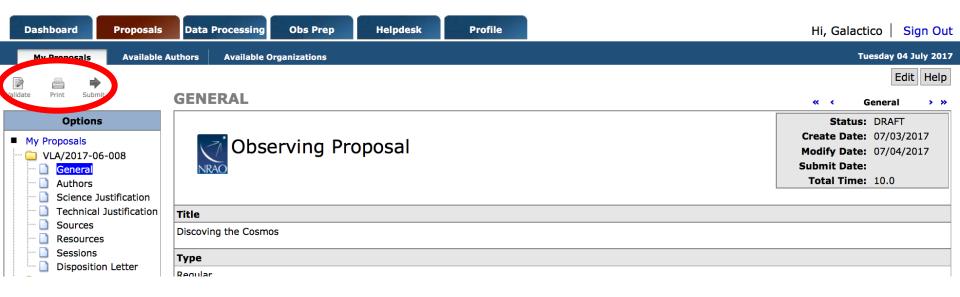

You may "Validate", "Print" and "Submit" when you are ready.

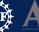

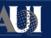

# For VLBA Proposals

- Also use the PST
- Many elements are similar to the VLA's
- Will highlight the sections that are significantly different.

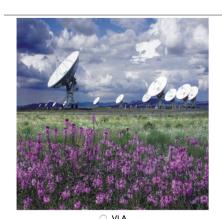

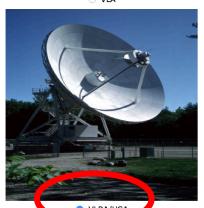

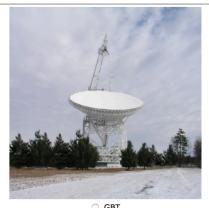

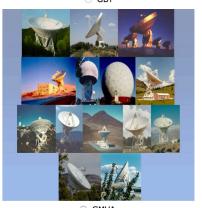

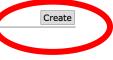

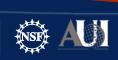

#### **VLBA** Resources

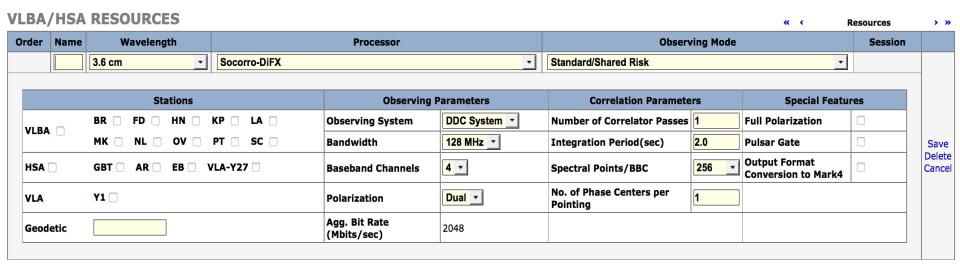

• Similar to VLA you can "Copy Resources" from another project or "Add" a resource.

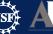

#### **VLBA** Resources

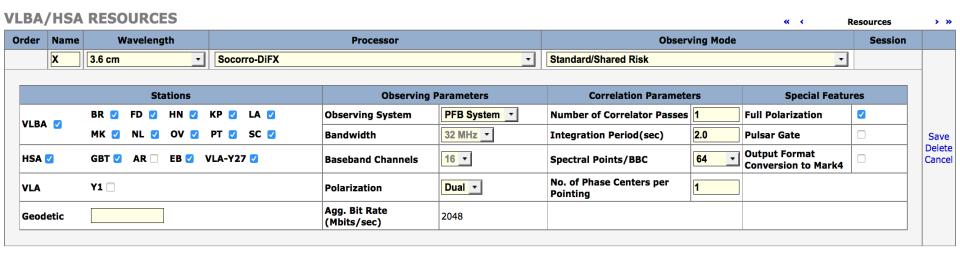

- For VLBA proposals you choose which antennas you want/need.
- In this example, we chose all VLBA antennas + HSA (GBT, Y27, EB) to boost the sensitivity.
- Also chose the bandwidth (e.g., 256MHz or 2048 Mbps)
  - 16 baseband channels with dual polarization means: 8 in RCP + 8 in LCP delivering 256 MHz total per polarization.

# VLBA Technical Justification

TECHNICAL JUSTIFICATION **Technical Justification VLBA Technical Justification** Use this page to specify how the technical set-up requested for your proposal enables the scientific goals to be met. Input is required for all fields. If a field is not relevant for your proposal then enter "NA" into the textbox. The links within each box provide information concerning these technical questions. Explain the reasons for the stations requested; specify minimum number acceptable, and note which stations are optional and/or required. If HSA observations are being requested, justify why the HSA is needed to achieve the science, and verify that all stations can sample/record with the same observing mode. https://science.lbo.us/facilities/vlba/docs/manuals/oss/ang-res https://science.lbo.us/facilities/vlba/docs/manuals/oss/vlba-plus Explain the choice of receiver(s) requested and whether or not dual polarization is required for each receiver: https://science.lbo.us/facilities/vlba/docs/manuals/oss/bands-perf Explain scheduling issues including requested weather conditions, dates, and length of scheduling blocks. Specify the weather suitable for a given frequency band. For example - 'I request weather suitable for the 2cm band'. Note that this is not necessarily the observing frequency (since one may request lower or higher frequency weather). Specify preferred dates, or excluded dates, and/or if a series of observations with specified cadence, specify that cadence. Specify minimum length of scheduling blocks (blocks of observing time, which may be different than sessions) that can be observed and a start-time range in Pt LST: note that shorter blocks are, in general, easier to schedule; if 24-hour blocks are required, indicate whether of not break-points may be installed in the schedule to allow different start times. Describe correlator set-up requested. Correlation parameters beyond those required for narrow-field continuum or spectral line observing should be justified. For example, use of pulsar processing, multiple phase centers, multiple correlator passes or wide-field phase centers should be explained. These capabilities, used in isolation or in combination, may have an impact on correlator throughput. Also justify the number of multiple phase centers if > 100. https://science.lbo.us/facilities/vlba/docs/manuals/oss/correlator Note whether the target(s) can be self-calibrated and estimate their flux density. If phase-referencing is required, specify the phase-reference calibrators to be used and their expected flux densities, or whether extra time (on the VLBA or VLA) will be required to find calibrators: https://science.lbo.us/facilities/vlba/docs/manuals/oss/bsln-sens https://www.lbo.us/vlba/astro/calib Sensitivity required to achieve the science goal. Include frequency or velocity width assumed, for non-imaging experiments, justify the baseline sensitivity: Required on-source integration time to achieve the required sensitivity, and total time including overhead; include considerations such as uv-coverage needed for precision imaging, recording rate, etc., and assume the minimum acceptable number of stations in calculating the required integration time; please also verify that the time request on the cover page is consistent with that specified here: Please upload EVN exposure calculator graphic(s), if it was used to calculate the integration time needed. Please make sure that all 4 subpanels of the calculator are captured. Multiple files should be uploaded if there are multiple resources. Use your favorite utility (e.g., xv or gimp [linux]; grab or Browse... No file selected. Upload Command+Shift+4 [Mac]) to make a png file of the EVN exposure calculator graphic which can then be uploaded using the browse/upload buttons to the right. File Name Size http://www.evlbi.org/cgi-bin/EVNcalc.pl delete download File Name Size https://science.lbo.us/facilities/vlba/docs/manuals/oss/bsln-sens

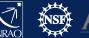

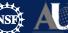

https://science.lbo.us/facilities/vlba/docs/manuals/oss/bands-perf

# EVN Sensitivity Calculator go.nrao.edu/ect-evn

| EVN e-EVN VLBA GLOBAL GMVA                                                                                                    | RESET GO                                                                                                    |
|----------------------------------------------------------------------------------------------------|----------------------------------------------------------------------------------------------------|
| Observing band & data rate [Mbit/s]                                                                                                    | On-source integration time [min]                                                                                                    |
| X - 3.6cm © 2048 ©                                                                                                    | 240                                                                                                    |
| ✓ Ef       Nt       My       Pv       Pa       ✓ Hn         Mc       Sh       Km       Ro70       Ho       ✓ Nl         On       Tm65       Sv       Ro34       Cd       ✓ Fd         Tr       Ur       Zc       Pb       Ap       ✓ La         Jb1       Mh       Bd       Ku       Go       ✓ Kp         Jb2       Ys       Wz       Ky       ✓ Gb       ✓ Pt         Cm       Sr       Ka       Kt       Y1       ✓ Ov         Wb       Ar       Ny       At       ✓ Y27       ✓ Br         W1       Hh       ALMA       Mp       ✓ Sc       ✓ Mk | The image thermal noise is estimated to be 2.564 uJy/beam (1 sigma) using natural weighting.                                                                                    |
| Number of spectral channels per subband, integration time [s], and maximum baseline length                                                                                                    | Number of polarizations, subbands per polarizations, and bandwidth of a subband [MHz]                                                                                           |
| 64 ch 2 s 2 12000 km (EVN+VLBA)                                                                                                    | 2 pols 🗘 8 sb 🗘 32 MHz 🗘                                                                                                    |
| The field of view limited by bandwidth-smearing is 8.25 arcseconds (assuming 12000.0 km for the maximum baseline).  The field of view limited by time-smearing is 2.784 arcseconds. These values are calculated for 10% loss in the response of a point source, and they give the FoV radius from the pointing center.                                                                                                    | The resulting FITS file size will be about 4.62 GBytes.  This combination of channels and polarizations results in an aggregate bit rate of 2048 Mbps, assuming 2 bit sampling. |
|                                                                                                    | RESET GO                                                                                                    |

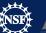

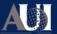

# **EVN Sensitivity Calculator**

## go.nrao.edu/ect-evn

| EVN e-EVN VLBA GLOBAL GMVA          | RESET GO                                     |
|-------------------------------------|----------------------------------------------|
| Observing band & data rate [Mbit/s] | On-source integration time [min]             |
| X - 3.6cm 2048 0                    | 240                                          |
| ☑Ef □Nt □My □Pv □Pa ☑Hn             |                                              |
| □Mc □Sh □Km □Ro70 □Ho ☑Nl           |                                              |
| □ On □ Tm65 □ Sv □ Ro34 □ Cd ☑ Fd   |                                              |
| □Tr □Ur □Zc □Pb □Ap ☑La             | The image thermal noise is estimated         |
| □Jb1 □Mh □Bd □Ku □Go ☑Kp            | to be 2.564 uJy/beam (1 sigma) using natural |
| □Jb2 □Ys □Wz □Ky ☑Gb ☑Pt            | weighting.                                   |
| □Cm □Sr □Ka □Kt □Y1 ☑Ov             |                                              |
| □Wb □Ar □Ny □At ☑Y27 ☑Br            |                                              |
| □W1 □Hh □ALMA □Mp ☑Sc ☑Mk           |                                              |

The tool gives the R.M.S. noise value for the full bandwidth.

#### For spectral-line observations:

- Get the value for wider bandwidth then multiply it by sqrt of # of channels.
- E.g.  $\sigma = 2.564 \,\mu Jy/beam$  for 256MHz, so for 125 kHz channels (i.e., 2048 channels):

$$\sigma = 2.564 \times \sqrt{2048} = 116 \,\mu\text{Jy/beam}$$

#### Some final notes:

- The next VLA/VLBA/GBT proposal deadline is August 1<sup>st</sup>.
- If you have never proposed before please start early so there is time to get help from the NRAO helpdesk (<a href="help.nrao.edu">help.nrao.edu</a>).
- The next deadline is for C and B configurations of the VLA.
- The VLA and VLBA Call for Proposals will be at (in early July):
  - go.nrao.edu/cfp
- The VLA and VLBA Observational Status Summaries are at:
  - VLA: go.nrao.edu/vla-oss
  - VLBA: go.nrao.edu/vlba-oss

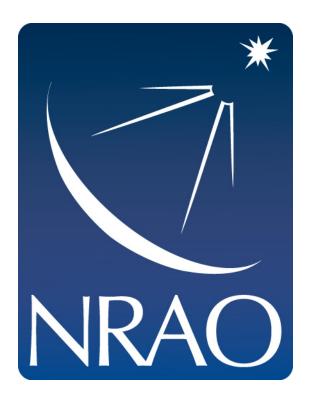

www.nrao.edu science.nrao.edu public.nrao.edu

The National Radio Astronomy Observatory is a facility of the National Science Foundation operated under cooperative agreement by Associated Universities, Inc.

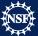

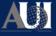